# **Azur-Colloque**

Azur-Colloque : Inscription  $\blacksquare$ 

### «MEETICC 2022» : Inscription

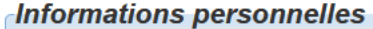

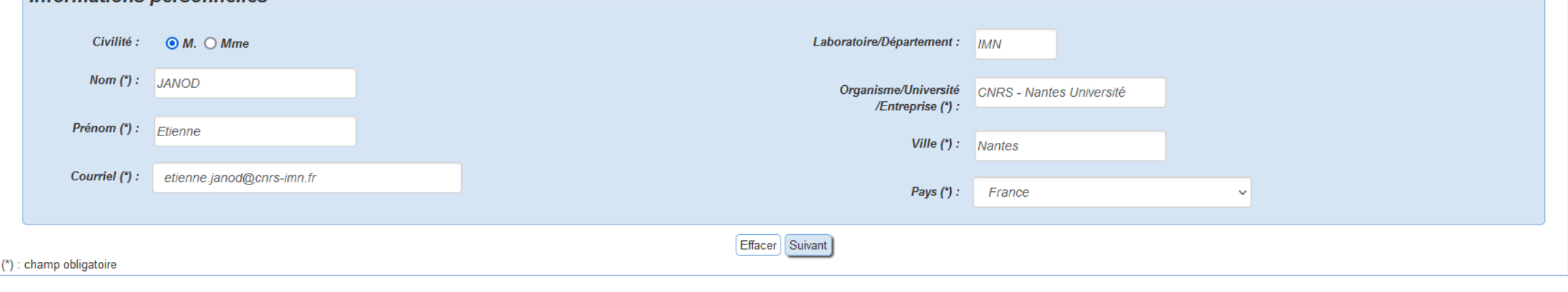

Abandonner et retourner à l'accueil

### Accueil | \_\_\_ Connexion | \_\_\_ Contact | \_\_\_ Gestion Azur-Colloque **CNTS** Si vous repartez en train, merci de noter votre heure de départ de la gare d'Ax-les-Thermes Azur-Colloque: Inscription 11 %

• Si vous repartez en voiture, merci d'indiquer votre heure de départ

■ 米

## «MEETICC 2022» : Inscription

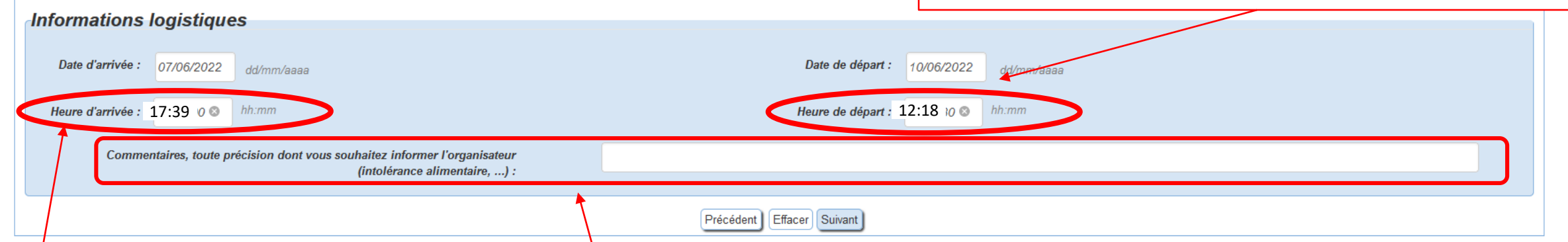

- Si vous venez en train, merci de noter votre heure d'arrivée en gare d'Ax-les-Thermes
- Si vous venez en voiture, merci de noter votre heure d'arrivée sur le site d'Ax-les-3-domaines

#### Abandonner et retourner à l'accueil

• Outre les infos générales (régime alimentaire, …), vous pouvez, **si vous ne demandez pas une chambre simple,** noter ici avec qui vous souhaitez partager votre chambre

### **Azur-Colloque Cnrs**

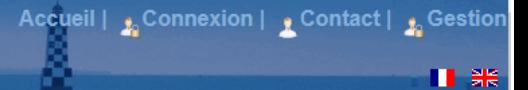

Azur-Colloque : Inscription  $\blacksquare$ 

### «MEETICC 2022» : Inscription / Facturation

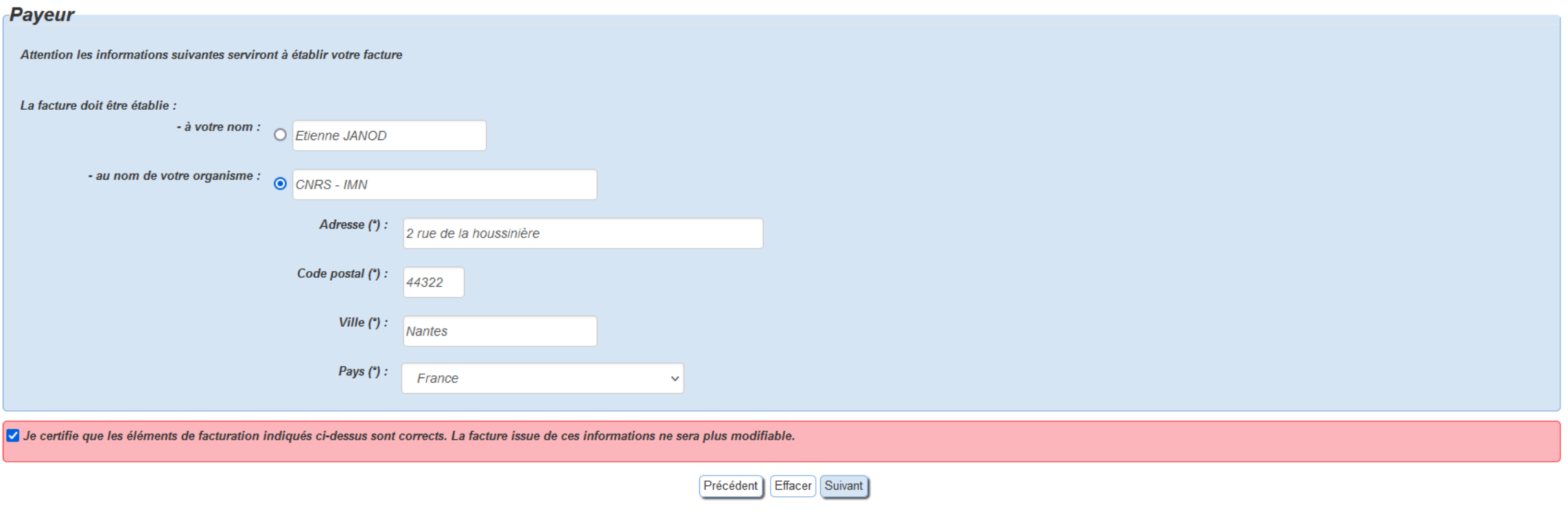

Page 4-1

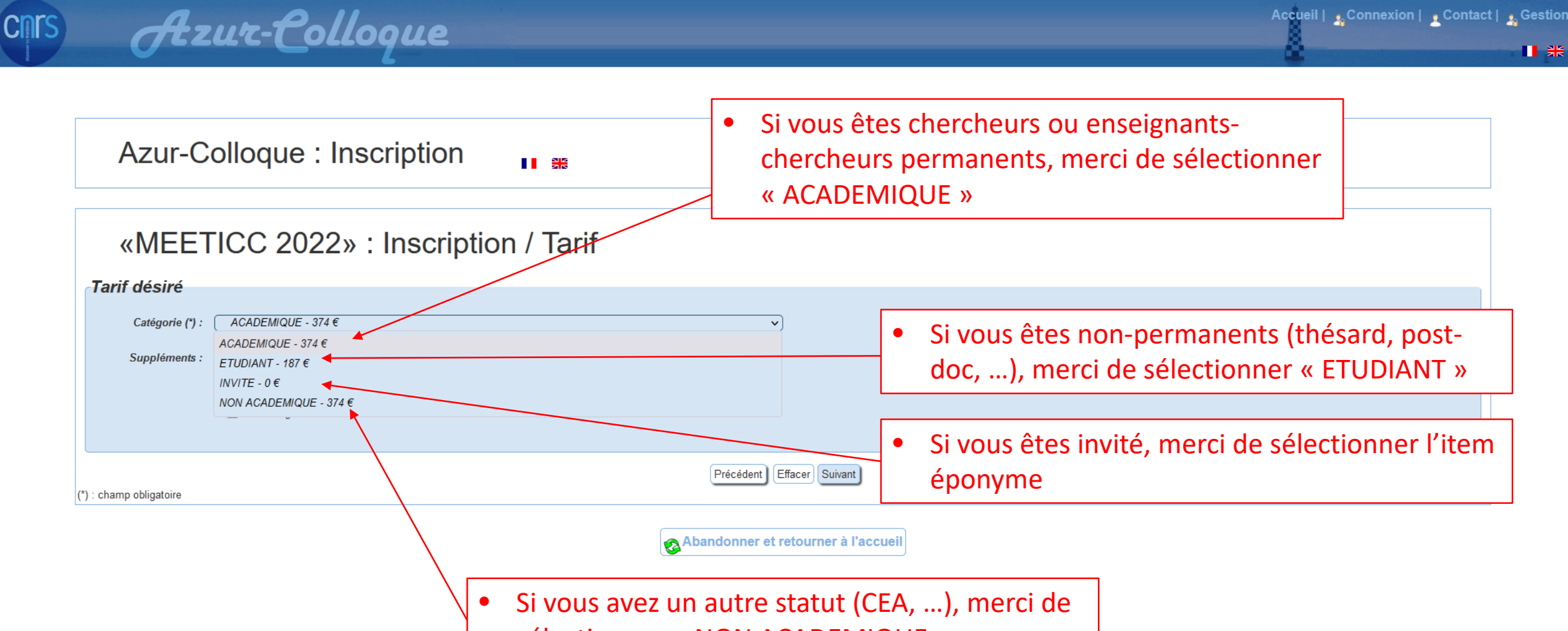

sélectionner « NON ACADEMIQUE »

Page 4-2

**Cnrs** 

# **Azur-Colloque**

Accueil | Connexion | Contact | LGestion 日米

Azur-Colloque: Inscription II SE

## «MEETICC 2022» : Inscription / Tarif

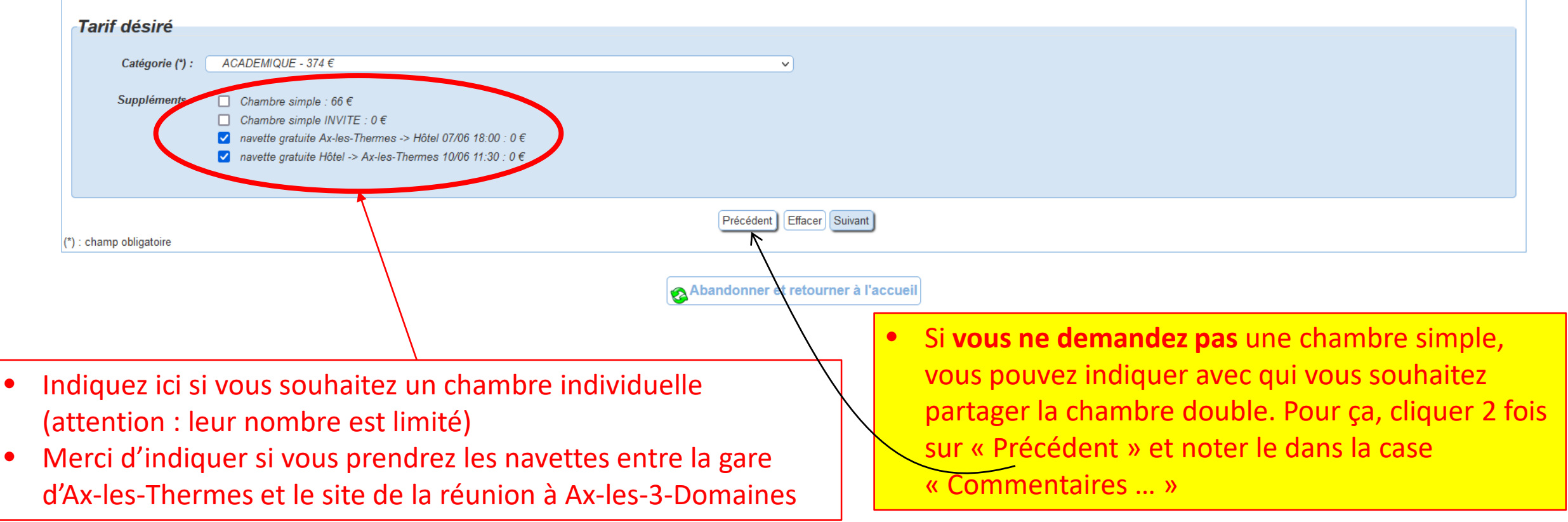

CI

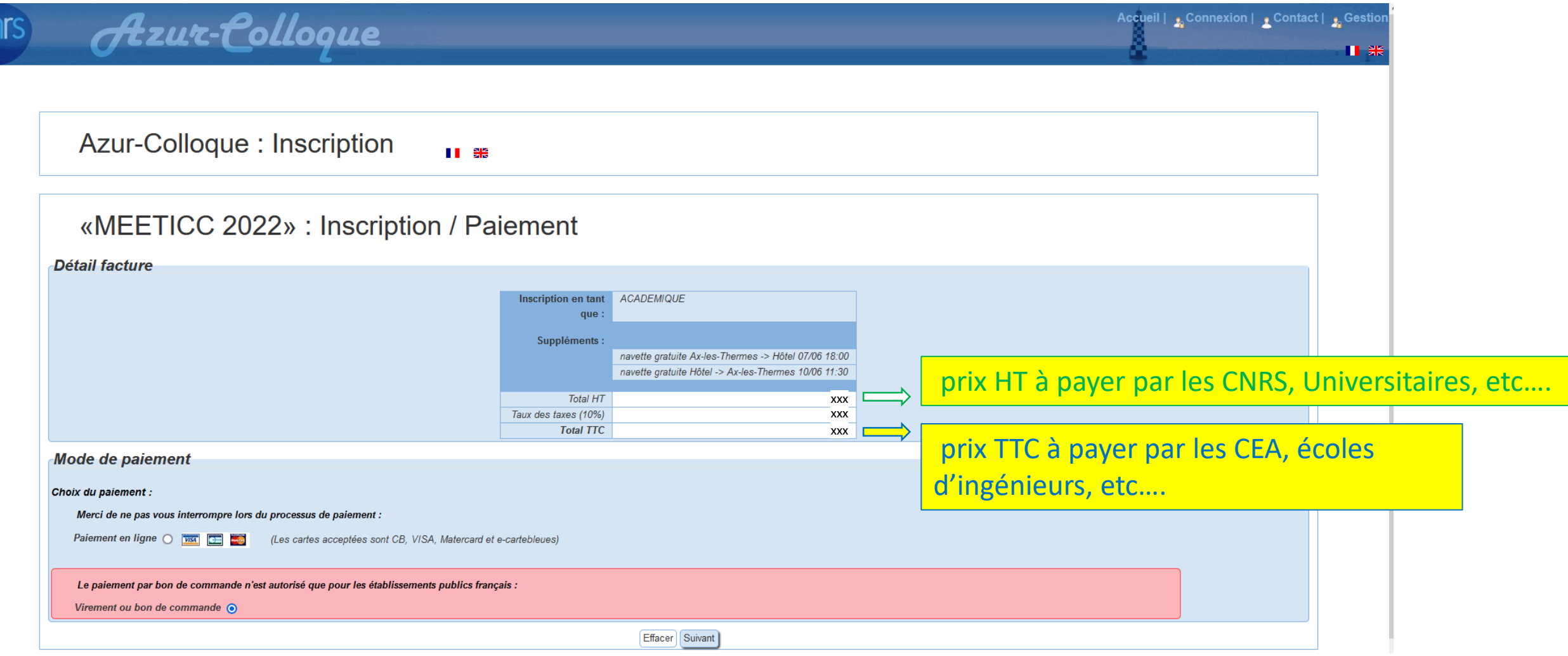

**Attention**: vérifiez bien tous vos choix avant de cliquer sur « Suivant ». Un tel clic génère en effet automatiquement le bon de commande, sans retour en arrière possible

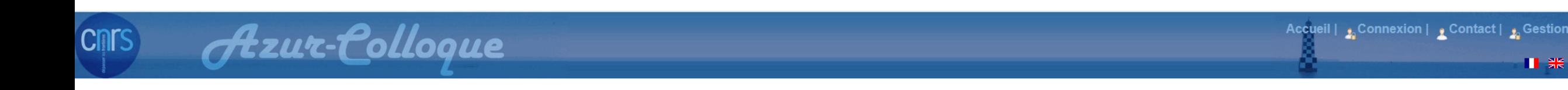

Azur-Colloque : Inscription **11 SE** 

### «MEETICC 2022» : Inscription / Complément pour le virement

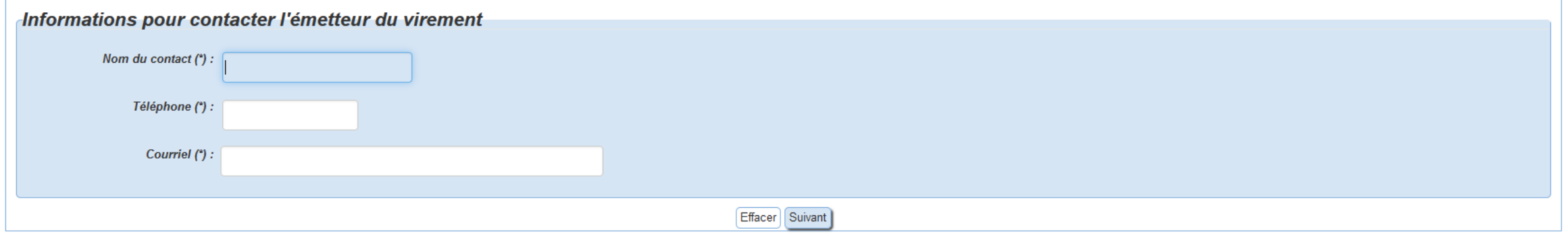

Ⅱ器

Abandonner et retourner à l'accueil

Indiquez ici les nom, téléphone et e-mail du **gestionnaire de votre labo** qui va gérer le paiement de votre inscription

**Cnrs** 

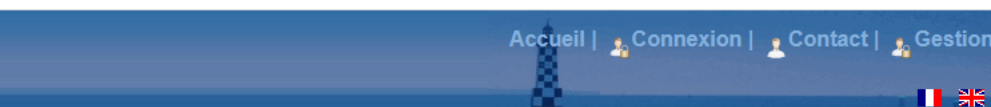

Ⅱ器

#### Azur-Colloque : Inscription II SE

### «MEETICC 2022» : Inscription / Inscription terminée

Votre inscription a été enregistrée. Pour valider votre inscription faites parvenir votre paiement.

**Azur-Colloque** 

Le virement doit être effectué à :

L'Agent Comptable Secondaire du CNRS RIB: 10071 91000 00001001722 33 IBAN: FR76 1007 1910 0000 0010 0172 233 **BIC: TRPUFRP1** 

Retourner à l'accueil

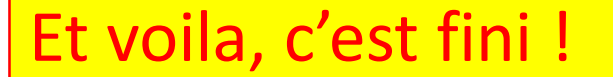

## Décryptage du bon de commande que vous recevrez par mail par: no-reply@azur-colloque.fr

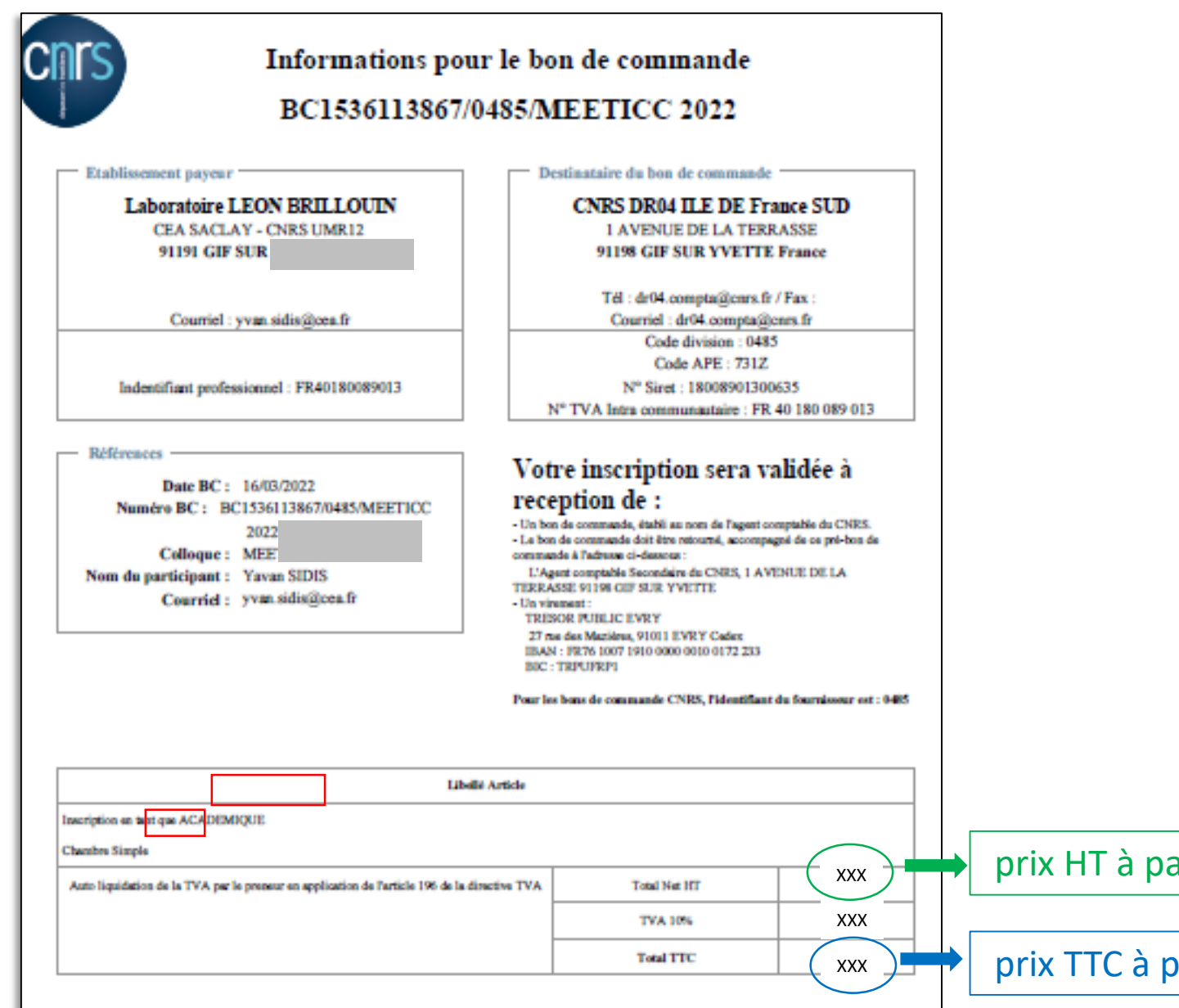

ayer par les CNRS, Universitaire, etc....

payer par les CEA, écoles d'ingénieurs, etc....